## 率提高的通知 PDF转换可能丢失图片或格式,建议阅读原文

https://www.100test.com/kao\_ti2020/322/2021\_2022\_\_E5\_9B\_BD\_ E5\_9C\_9F\_E8\_B5\_84\_E6\_c80\_322591.htm

 $\zeta$ 

发〔2006〕88号)各省、自治区、直辖市国土资源厅(国土环

## 》(国发〔2005〕18号)和《国务院关于全面整顿和规范矿

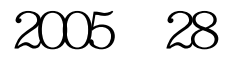

 $1998$ 

 $\,1\,$ 

 $100\mathrm{Test}$ www.100test.com

 $\mathbb{R}^n$